## **2.2.3**

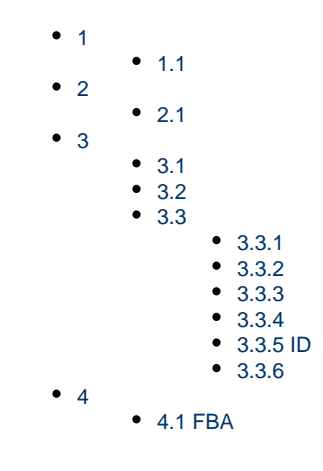

<span id="page-0-0"></span>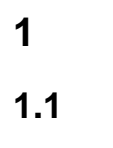

<span id="page-0-1"></span>--

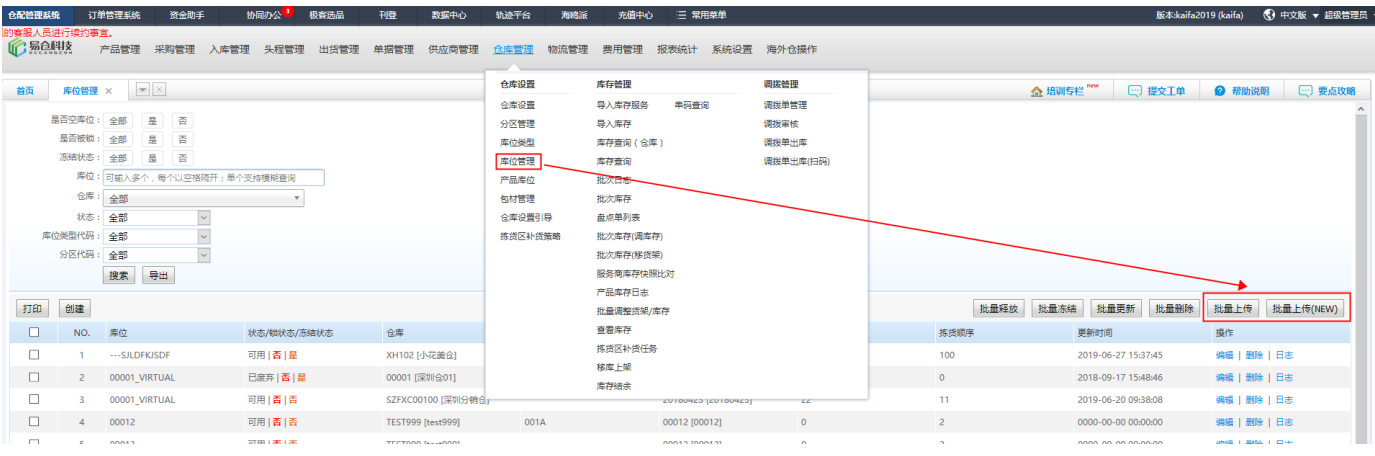

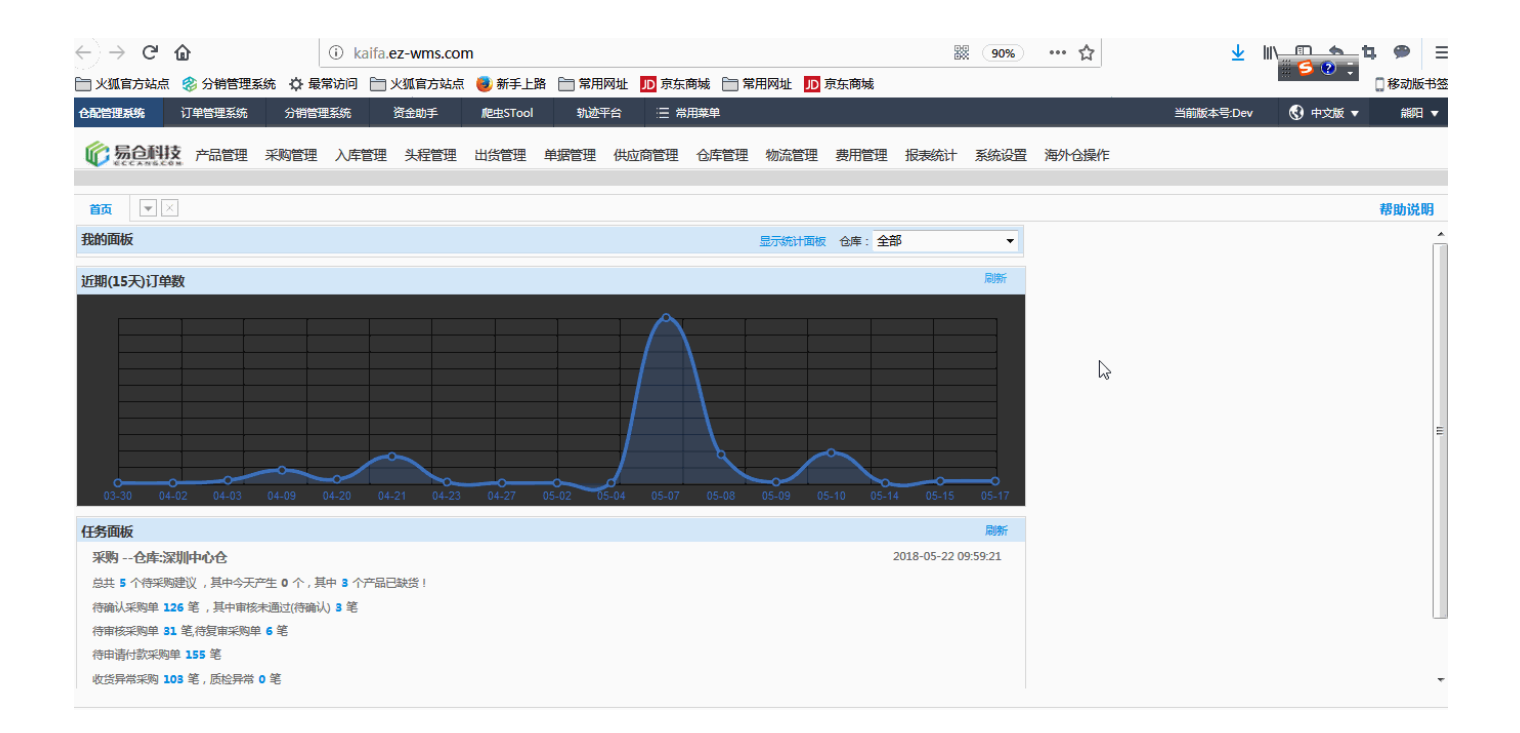

# <span id="page-1-1"></span><span id="page-1-0"></span>**2 2.1**

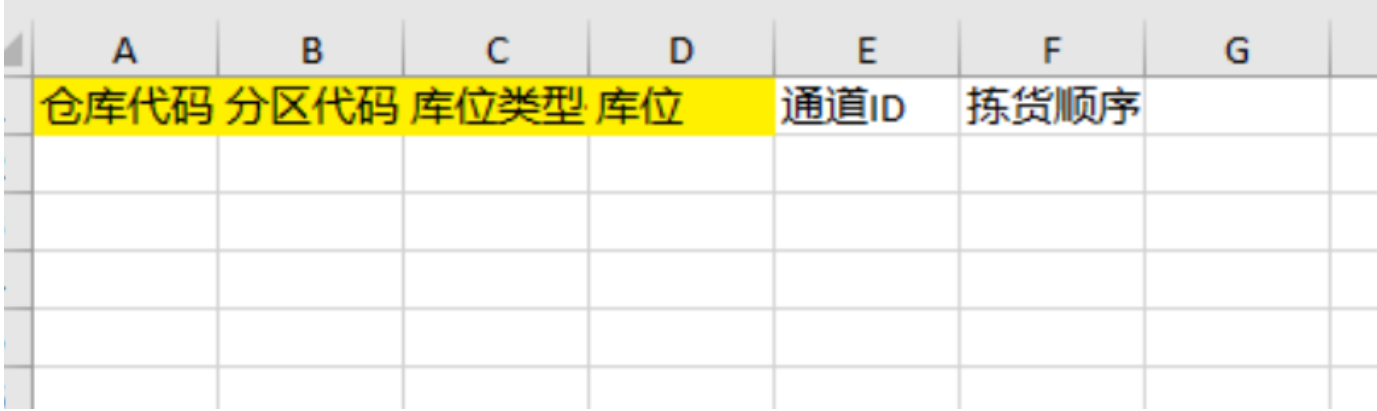

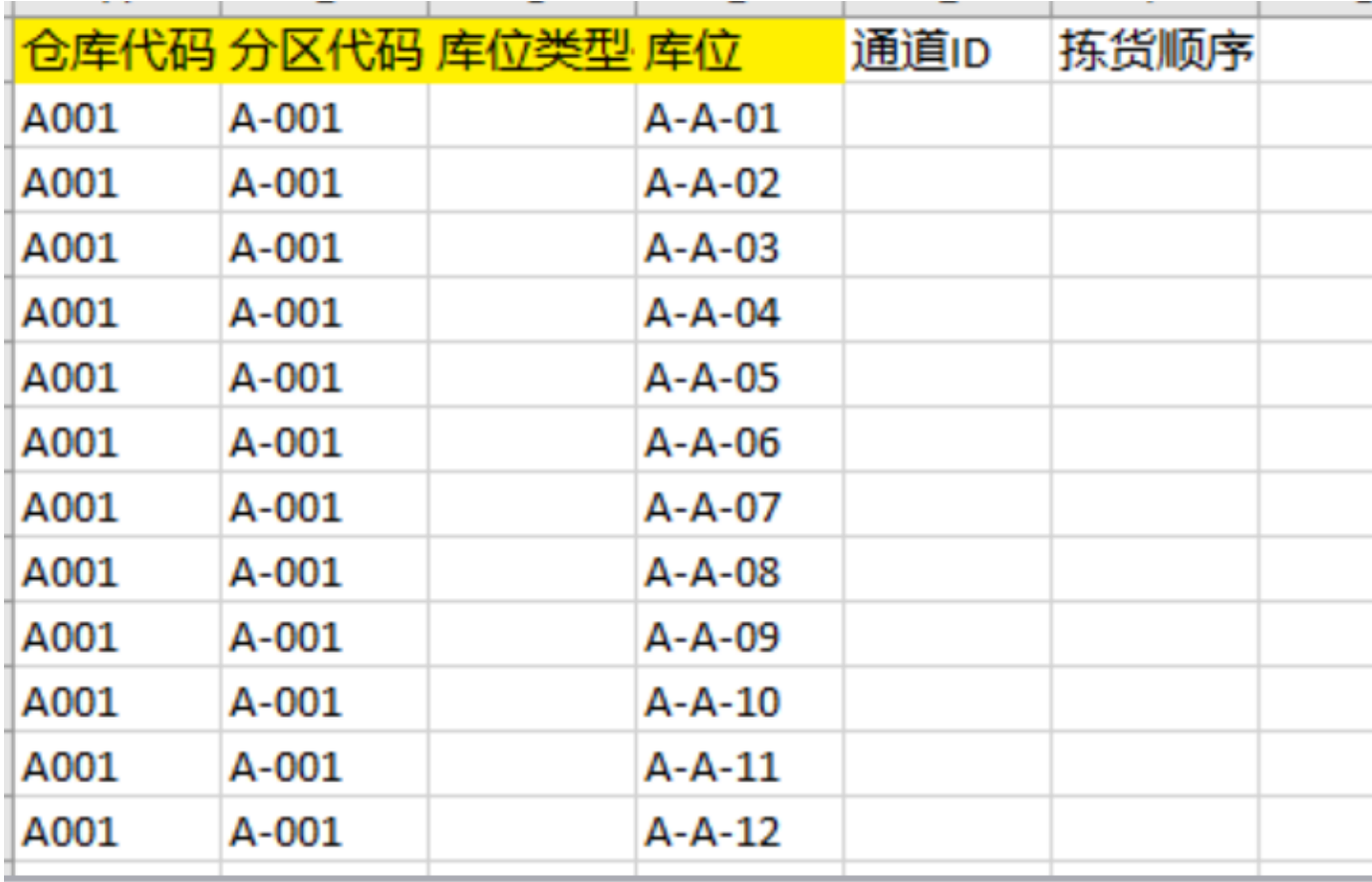

<span id="page-2-0"></span>**3** 

<span id="page-2-1"></span>**3.1** 

<span id="page-2-2"></span>**3.2** 

ERP

<span id="page-2-3"></span>**3.3** 

 $^{\hspace{1pt}\text{\tiny{m}}\hspace{1pt}\text{\tiny{m}}\hspace{1pt}\text{\tiny{$ 

<span id="page-2-4"></span>**3.3.1** 

<span id="page-2-6"></span><span id="page-2-5"></span>**3.3.2** 

**3.3.3** 

<span id="page-3-0"></span>**3.3.4** 

#### <span id="page-3-1"></span>**3.3.5 ID**

ID0

### <span id="page-3-2"></span>**3.3.6**

+sku

## <span id="page-3-3"></span>**4**

<span id="page-3-4"></span>**4.1 FBA**